# Lesson 15-Planning and Costing

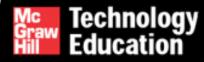

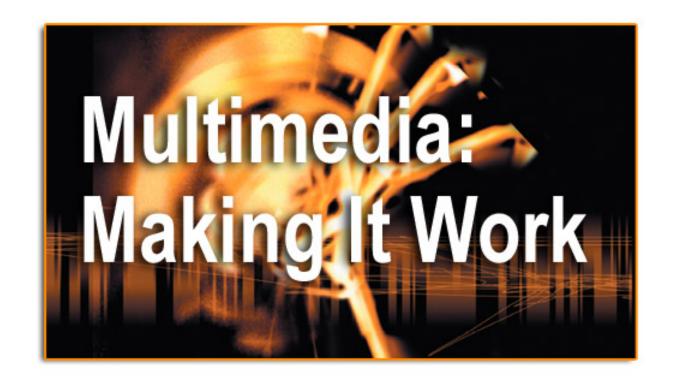

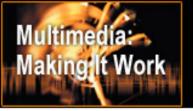

### **Overview**

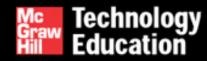

- The process of making multimedia.
- Scheduling.
- Estimating.
- RFPs and bid proposals.

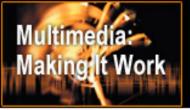

# The Process of Making Multimedia

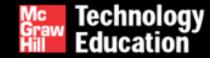

- Idea analysis.
- Pre-testing.
- Task planning.
- Development.
- Delivery.

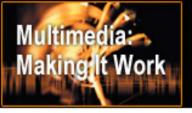

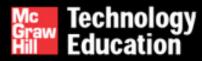

- Before beginning a multimedia project, it is necessary to determine its <u>scope</u> and <u>content</u>.
- Balance is the key principle in idea analysis.
- The aim is to generate a plan of action that will become the road map for production.

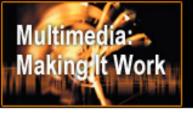

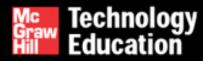

- It is necessary to continually weigh the <u>purpose or goal</u> against the <u>feasibility</u> and the <u>cost</u> of production and delivery.
- This can be done dynamically by adding elements to or subtracting elements from a project.

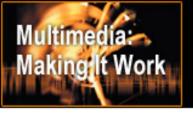

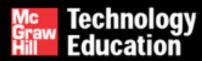

- Additive process involves starting with <u>minimal capabilities</u> and gradually <u>adding elements</u>.
- Subtractive process involves <u>discarding unnecessary</u> <u>elements</u> from a fully developed project.

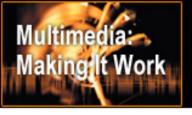

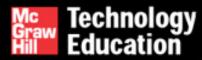

Idea analysis involves finding answers to questions like:

- Who is the intended audience? What are their needs?
- What multimedia elements will best deliver the message?
- What hardware, software, and storage capacity would be required?
- How much time, effort, and money would be needed?
- How will the final product be distributed?

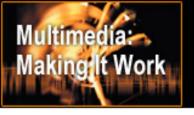

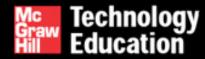

### Project management software includes:

- Microsoft Project.
- Designer's Edge.
- Screenplay System's Screenwriter and StoryView.
- Outlining programs.
- Spreadsheets.

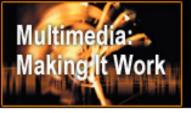

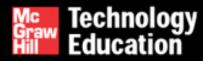

- CPM Project management software typically provides Critical Path Method (CPM) scheduling functions to calculate the total duration of a project based upon each identified task, showing prerequisites.
- PERT Program Evaluation Review Technique (PERT) charts provide graphic representations of task relationships.
- Gantt charts depict all the tasks along a timeline.

# **CPM Chart**

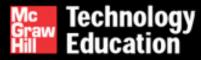

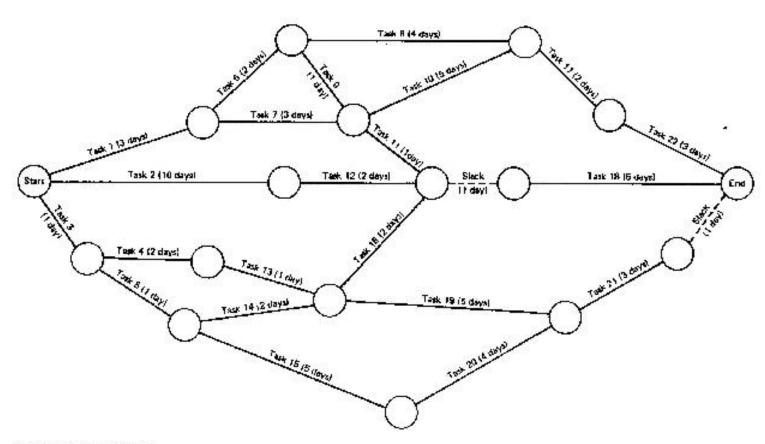

Figure 6-2. PERT chart.

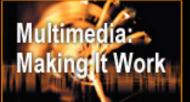

# **PERT Chart**

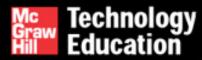

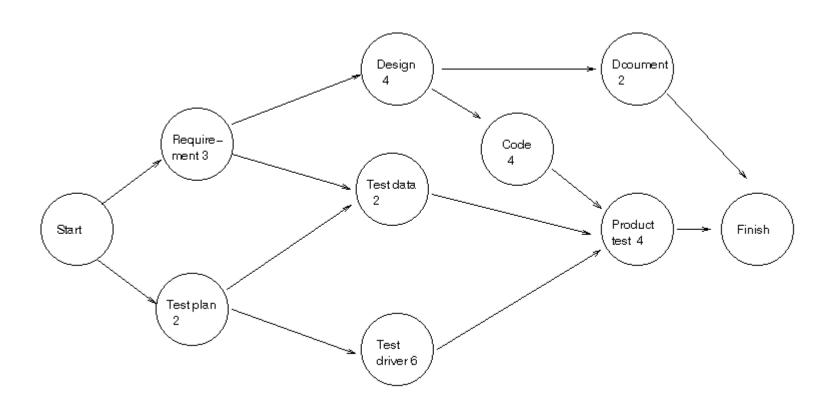

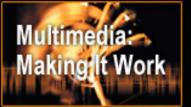

# PERT/CPM Simple

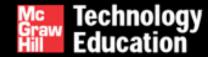

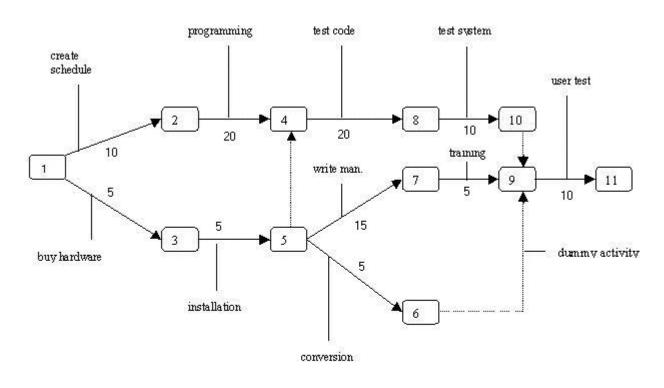

Fig. 1: PERT Chart

- \* Numbered rectangles are nodes and represent events or milestones.
- \* Directional arrows represent dependent tasks that must be completed sequentially.
- \* Diverging arrow directions (e.g. 1-2 & 1-3) indicate possibly concurrent tasks
- \* Dotted lines indicate dependent tasks that do not require resources.

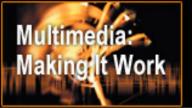

### PERT/CPM Hardware

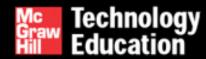

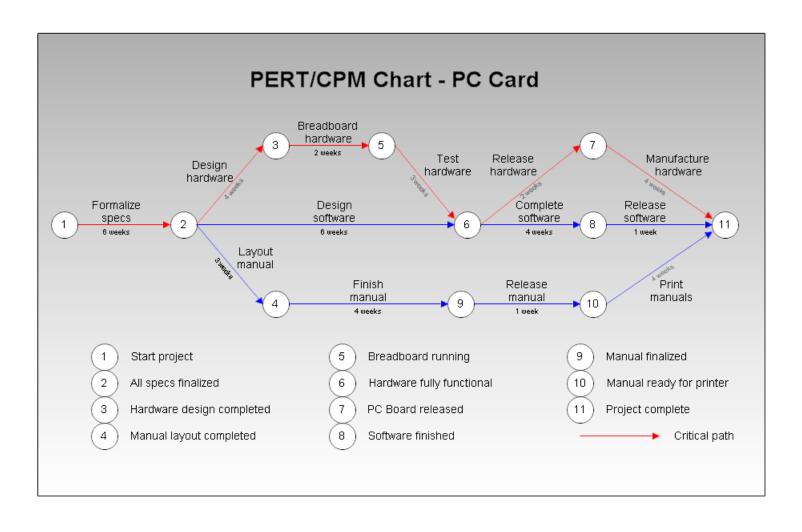

### PERT/CPM HTML

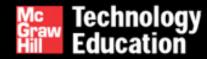

### PERT/CPM - Web Site Design Process

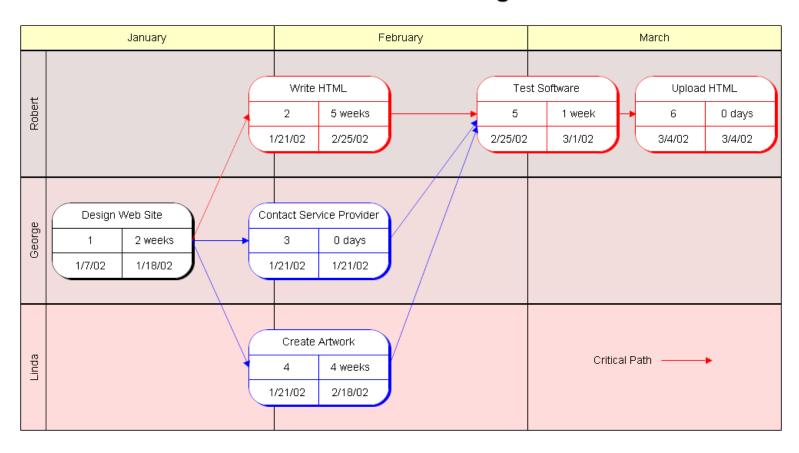

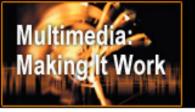

### Worl Breakdown Structure

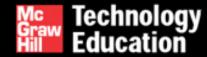

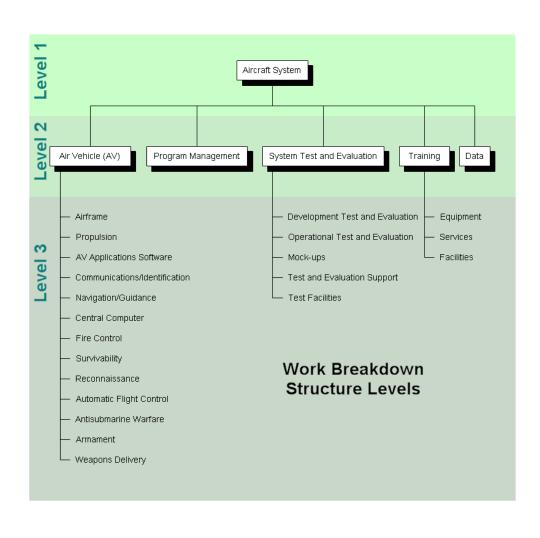

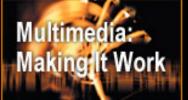

# Gantt Chart

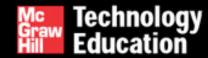

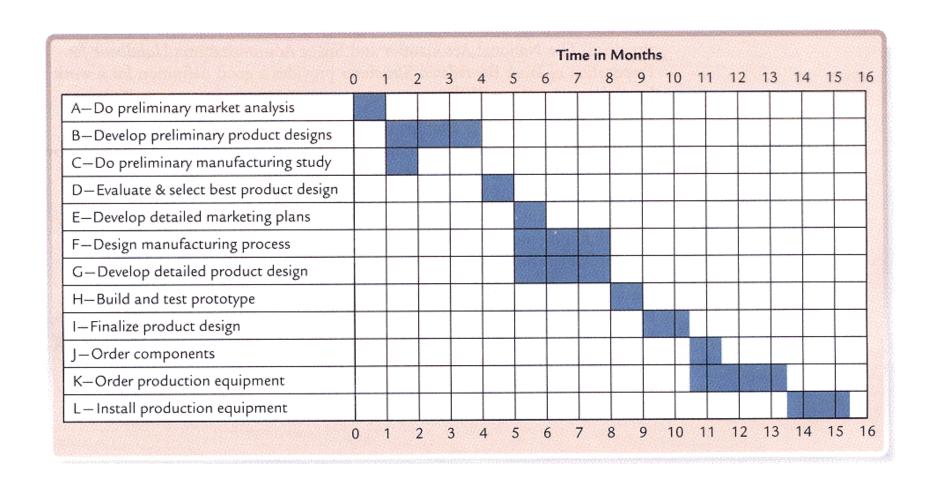

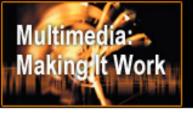

# Pre-Testing

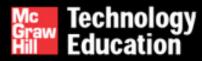

- Involves defining project goals in fine detail and spelling out what it will take in terms of skills, content, and money to meet these goals.
- Work up a prototype of the project on paper to help you relate your ideas to the real world.

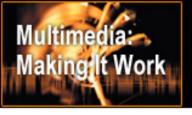

# Task Planning

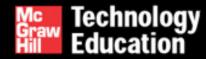

#### Task planning involves:

- Designing the instructional framework.
- Holding creative idea sessions.
- Determining the delivery platform and authoring platform.
- Assembling the team.
- Building a prototype, producing audio and video, testing the functionality, and delivering the final product.

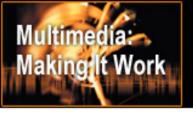

### Development

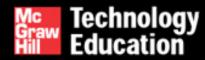

#### Prototype development:

- Also known as a <u>proof-of-concept</u> or <u>feasibility</u> study.
- Involves <u>testing of the initial implementation</u> of ideas, building mock-up interfaces, and exercising the hardware platform.
- Trial calculations are possible after prototyping.
- A written report and an analysis of budgets allow the client some flexibility and also provide a reality check for developers.

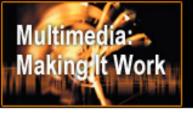

# Development

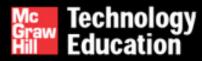

- Alpha development At this stage, the investment of effort increases and becomes more focused. More people get involved.
- Beta development At this stage, most of the features of a project are functional. Testing is done by a wider arena of testers.

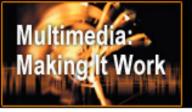

# **Delivery**

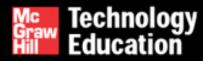

- In the <u>delivery</u> stage, the project is said to be "going gold."
- The concerns shift towards the scalability of the project in the marketplace.

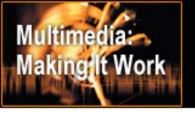

# Scheduling

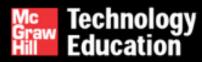

- Milestones are decided at this stage.
- The time required for each deliverable, that is the work products delivered to the client, is <u>estimated and allocated</u>.
- Scheduling is difficult for multimedia projects because multimedia creation is basically artistic <u>trial and error</u>.
- Scheduling is also difficult because computer hardware and software technology are in constant flux.

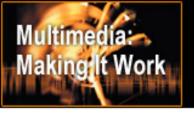

# Scheduling

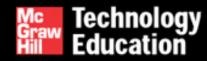

- Commercial or 'real world' considerations
- At this stage, clients need to approve or sign off on the work created. (At various stages throughout project.)
- Any revisions of previously approved material would require a <u>change order</u>. (Very important!)

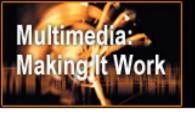

# Scheduling

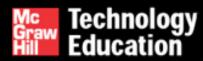

- A change order stipulates that the additional cost of revising previously approved material should be borne by the client.
- When negotiating with a client, limit the number of revisions allowed.

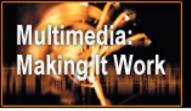

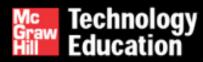

- Cost estimation is done by analyzing the tasks involved in a project and the people who build it.
- The hidden costs of administration and management are also included in the cost estimates.
- A contingency rate of 10 to 15 percent of the total cost should be added to the estimated costs.
- Profit is added to the total of these figures (more next week)

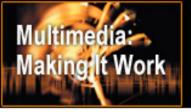

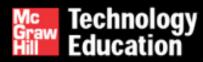

- <u>Time</u>, <u>money</u>, and <u>people</u> are the three elements that can vary in project estimates.
- The time at which payments are to be made is pre-determined, payments are usually made in three stages.
- Progressive payments may have establishment costs included in first payment.
- Client owns completed work that they have paid for.
- Ownership definition is determined by contract/agreement.

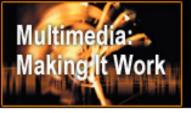

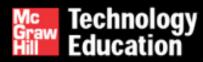

- The billing rate should be equal to the total cost plus a reasonable profit margin.
- Typical billing rates for multimedia projects range from \$60 to \$150 an hour.
- Lower rates do not necessarily imply poor quality of work; they could rather mean lower overheads.
- The demand-supply mechanisms determine the prices.

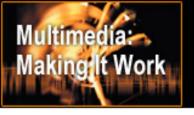

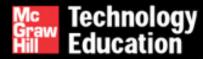

The categories of expenses incurred for producing multimedia are:

- Project development costs.
- Production costs.
- Testing costs.
- Distribution costs.

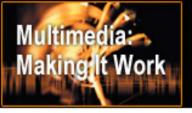

# Project Development Costs

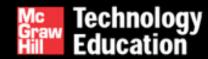

#### These include:

- Salaries.
- Client meetings.
- Acquisition of content.
- Communication.

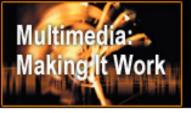

# Project Development Costs

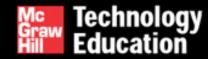

#### These include (continued):

- Travel.
- Research.
- Proposal and contract prep.
- Overheads.

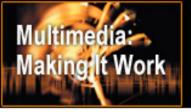

### **Production Costs**

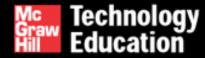

#### Production costs can further be classified as:

- Management costs.
- Content acquisition costs.
- Content creation costs.
- Graphics production costs.
- Audio production costs.
- Video production costs.
- Authoring costs.

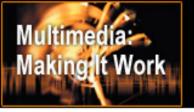

# Testing Costs

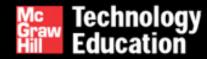

#### These include:

- Salaries.
- Facility rental.
- Printing costs.
- Food and incentives.
- Coop fees (payment for participation).
- Editing.
- Beta program.

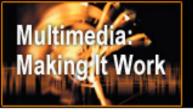

# **Distribution Costs**

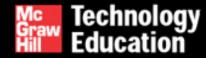

#### These include:

- Salaries
- Documentation
- Packaging
- Manufacturing
- Marketing
- Advertising
- Shipping

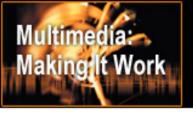

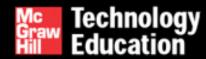

#### Hardware:

- Hardware is the most common limiting factor for realizing a multimedia idea.
- List the hardware capabilities of the end-user's platform.
- Examine the cost of enhancing the delivery platform.
- The most common delivery platforms require a monitor resolution of 800X600 pixels and at least 16- bit color depth.

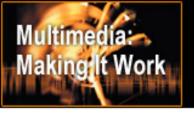

# RFPs and Bid Proposals

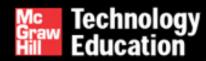

#### Request for Proposals (RFPs):

- These are formal and detailed documents from large corporations who are "outsourcing" their multimedia development work.
- They provide information about the scope of work and the bidding process.
- They are generally not very detailed and specific.

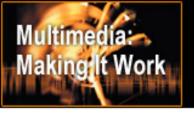

# RFPs and Bid Proposals

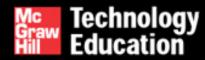

### Bid proposals: (in response to RFP)

- Should contain an executive summary or an overview.
- The backbone of the proposal is the **estimate** and **project plan**, which describes the **scope** of the work.
- The cost estimates for each phase or deliverable **milestone** and the **payment schedules** should also be included.

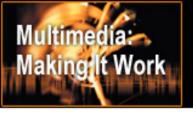

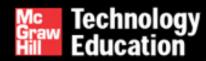

- Should contain the graphic and interactive goals of the project.
- Prepare a brief synopsis if a project is complicated.
- Lists the terms and conditions of the contract.

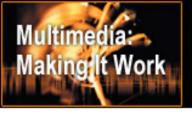

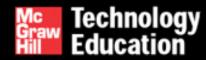

- The terms of a contract should include a description of the billing rates, invoicing policy, third-party licensing fees, and a disclaimer for liability and damages.
- Design the proposal according to a client's expectations.
- A proposal should appear plain and simple, yet businesslike.

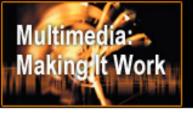

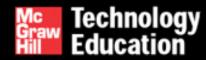

- A **table of contents** or an index is a straightforward way to present the elements of a proposal in condensed overview.
- **Need** (purpose) analysis and description describes the reasons the project is being put forward.
- It is necessary to describe the target audience and the target platform.

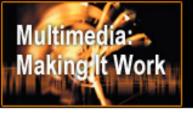

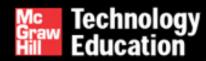

- Creative strategy This section describes the look and feel of a project. This is useful if the reviewing executives were not present for the preliminary discussions.
- Project implementation This section contains a detailed calendar, PERT and Gantt charts, and lists of specific tasks with associated completion dates, deliverables, and work hours.

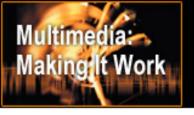

#### Summary

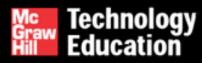

- Before beginning a project, determine its scope and content.
- The process of making multimedia involves idea analysis, pre-testing, task planning, development, and delivery.
- Costs related to multimedia creation are categorized as project development costs, production costs, testing costs, and distribution costs.

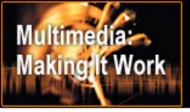

#### Materi Bonus

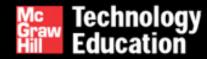

- Materi Bonus "Planning & Costing project"
- Membuat planning dengan Gantt Chart
- Membuat Project Quote

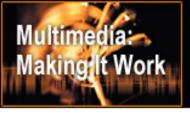

# Format of Project Timeline

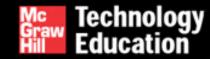

|                                 | Preliminary D | evelopn | nent | Plan |      |      |      |       |       |       |      |       |       |       |      |
|---------------------------------|---------------|---------|------|------|------|------|------|-------|-------|-------|------|-------|-------|-------|------|
|                                 | _             |         | WK1  | WK2  | WK3  | WK4  | WK5  | WK6   | WK7   | WK8   | WK9  | WK10  | WK11  | WK12  | WK13 |
| Stage                           | Task          | Time    | 9/9  | 9/16 | 9/23 | 9/30 | 10/7 | 10/14 | 10/21 | 10/28 | 11/4 | 11/11 | 11/18 | 11/25 | 12/2 |
| Stage 1 Planning<br>and Costing |               | 15days  |      |      |      |      |      |       |       |       |      |       |       |       |      |
|                                 |               | 30days  |      |      |      |      |      |       |       |       |      |       |       |       |      |
|                                 |               | 20days  |      |      |      |      |      |       |       |       |      |       |       |       |      |
|                                 |               | 20days  |      |      |      |      |      |       |       |       |      |       |       |       |      |
|                                 |               | 35days  |      |      |      |      |      |       |       |       |      |       |       |       |      |
| Stage 2 Design                  |               | 2days   |      |      |      |      |      |       |       |       |      |       |       |       |      |
|                                 |               | 20days  |      |      |      |      |      |       |       |       |      |       |       |       |      |
|                                 |               | 15days  |      |      |      |      |      |       |       |       |      |       |       |       |      |
|                                 |               | 15days  |      |      |      |      |      |       |       |       |      |       |       |       |      |
|                                 |               | 10days  |      |      |      |      |      |       |       |       |      |       |       |       |      |
| Stage 3 Testing                 |               | 5days   |      |      |      |      |      |       |       |       |      |       |       |       |      |
|                                 |               | 25days  |      |      |      |      |      |       |       |       |      |       |       |       |      |
|                                 |               | 1day    |      |      |      |      |      |       |       |       |      |       |       |       |      |
| Stage 4 Delivery                |               | 5days   |      |      |      |      | 1    |       |       |       |      |       |       |       |      |
|                                 |               | 5days   |      |      |      | ς    | }    |       |       |       |      |       |       |       |      |
|                                 |               | 5days   |      |      |      |      |      |       |       |       |      |       |       |       |      |

**Project Timeline using the Gantt Chart format** 

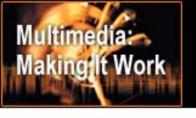

#### **Gantt Charts**

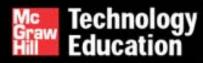

- A Gantt chart is a horizontal bar chart developed as a production control tool in 1917 by Henry L. Gantt, an American engineer and social scientist.
- A Gantt chart provides a graphical illustration of a schedule that helps to plan, coordinate, and track specific tasks in a project.
- Gantt charts may be simple versions created on graph paper or more complex automated versions created using project management applications such as Microsoft Project or Excel.

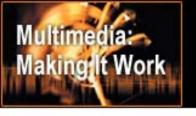

#### **Gantt Chart**

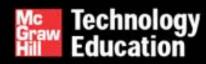

# **Gantt Chart allows**

- 'at a glimpse' recognition of
  - tasks,
  - their timing, and
  - duration
- easily understood and effective representation of tasks that are repeated during the development process.

# Time is displayed both in terms of

- the project development cycle, and
- real time.

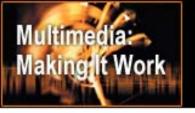

#### Developing the Gantt Chart

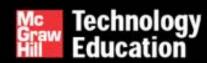

- Tasks are listed for each stage
- Task-specific time estimates and task-sequences are determined
- Information is entered into the chart by shading in the relevant cells of the table
- Tasks allocated to various teams and/or team members can be indicated (using colour and/or shading).

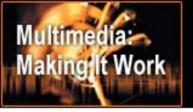

#### Structure of the Gantt Chart

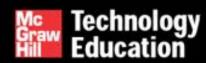

- Horizontal axis represents the total time span of the project
  - Project time span is broken down into equal increments
  - End of project development indicated by vertical line
- Vertical axis representing the tasks that make up the project
- Horizontal bars of varying lengths represent the sequences, timing, and time span for each task
  - Bar spans may overlap
  - One task may have more than one bar
  - Secondary bars, arrowheads, or darkened bars may be added to indicate completed or partially completed tasks.

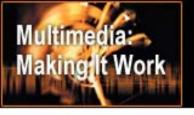

# Task Dependencies

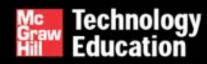

- Gantt charts give a clear illustration of project status, but one problem with them is that they don't indicate task dependencies.
- When one task cannot be done until after the completion of another task(s) there is said to be a dependency between these tasks.
- The PERT chart incorporates information about critical paths in the development process in order to illustrate these issues.
- Be aware of this limitation in your planning

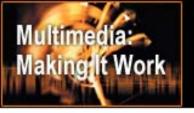

# Steps to Creating a Gantt Chart

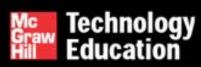

- List all activities required to complete the planned project
- Estimate the time required for each task
- Head up graph paper (or excel spreadsheet or similar) with the days or weeks through to task completion
- Plot the tasks onto the graph paper (or excel spreadsheet or similar)
- Schedule Activities
- Prepare a final version of the Gantt Chart

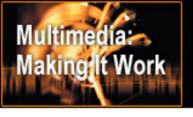

# Project Costing

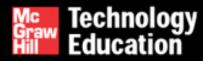

There are two components that must be considered when preparing a quote for the development of a multimedia project.

- Indirect Costs
- Direct Costs

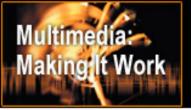

#### Indirect Costs

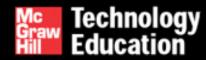

- Also known as overheads
- Costs that are incurred in equipping and maintaining the business

These include the cost of

- hardware and software
- maintaining digital libraries
  - Video, Images, Audio, Font etc
- setting up and maintaining a workplace
  - administration tasks and
  - building costs

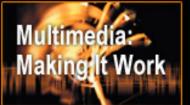

# Example of Indirect Costs

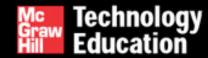

| Indirect                   |          |          |            |    |            |
|----------------------------|----------|----------|------------|----|------------|
| Costs:                     |          |          |            |    |            |
|                            |          |          |            |    |            |
| Overhead (                 | Fixed    | Expense) | Particular | rs | Cost/ Year |
| Administration             | \$30,000 |          |            |    |            |
| Development Soft           | Macromed | \$1,700  |            |    |            |
|                            | Macromed | \$1,300  |            |    |            |
| Development Hardware PC1   |          |          |            |    | \$3,300    |
|                            | PC2      | \$3,300  |            |    |            |
| Rent and utilities         | \$3,000  |          |            |    |            |
| Miscellaneous              | \$1,000  |          |            |    |            |
| <b>Total Indirect Cost</b> | \$43,600 |          |            |    |            |
| Overhead costs pe          | \$22.06  |          |            |    |            |
|                            |          |          |            |    |            |

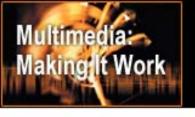

#### Direct Costs

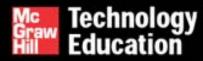

Those costs directly associated with the project.

- Cost of labour used in producing project.
- Cost of acquiring media specifically for the project
- An accurate project timeline must be developed to calculate labour costs

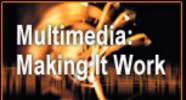

# Example of Direct Costs

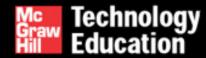

| Direct<br>Costs: |                    |          |       |               |                      |
|------------------|--------------------|----------|-------|---------------|----------------------|
| Role             | Staff              |          | Hours | Rate/H<br>our | Total for<br>Project |
| Project          |                    | Budgeted | 10    | \$25          | \$250                |
| Manager          | 1                  | Actual   |       |               |                      |
| Interface        |                    | Budgeted | 30    | \$20          | \$600                |
| Designer         | 1                  | Actual   |       |               |                      |
| Graphic          |                    | Budgeted | 10    | \$20          | \$200                |
| Artist           | 1                  | Actual   |       |               |                      |
| Programmer       |                    | Budgeted | 30    | \$20          | \$600                |
| /Coder           | 1                  | Actual   |       |               |                      |
| Content          |                    | Budgeted | 10    | \$20          | \$200                |
| experts          | 3                  | Actual   |       |               |                      |
| Testing          |                    | Budgeted | 5     | \$15          | \$75                 |
| support          | 5                  | Actual   |       |               |                      |
|                  | Total Direct Costs |          |       | \$20          | \$1,925              |
|                  |                    |          |       |               |                      |

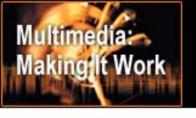

# The Project Quote

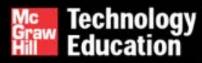

- Work out the Indirect costs associated with the business.
- Work out the Direct costs associated with the project.
- 3. Work out the Quoted Price for the Multimedia Project.

# Multiple Indirect Project Making Work

- Work out all the indirect costs associated with the business for an entire year
- Add above costs together. [AKA Total Cost]
- Indirect Cost = Total Cost divided by the number of ordinary working hours in a year (approximately 1960 hours [38\*52]).
- The *indirect cost* (or overhead) is the price of staying in business calculated as a dollar value for *every hour* of the business year.
- Indirect Cost must be included in the quoted price for any projects
- NOTE: Time spent on Administration and other tasks must be included in this costing even if no one is employed to do them.

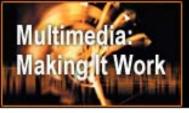

## Calculating the Direct costs

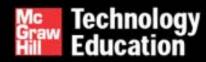

- a. Analyzing the project requirements.
- b. Listing the tasks that will need to be completed.
- Deciding who should do each task and inputting the correct charge rate for each team member.
- Determining how many hours will be needed to complete each task.
- Using the above figures to calculate the total Direct cost, total hours and the average Direct cost per hour for the project.

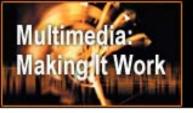

#### Determining the Quoted Price

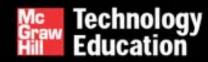

- The Quoted Price is the SUM of the estimated figures for:
- Indirect Project cost (Indirect Cost per hour X Number of hours estimated for the project)
- Direct project cost
- Projected Project Profit
  - Profit is usually calculated as a percentage of the combined Direct and Indirect Project costs eg 25% in the following example.

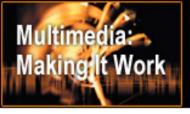

# Example of Project Quote

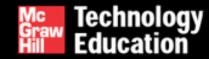

| Project<br>Quote:            |                    |       |  |        |
|------------------------------|--------------------|-------|--|--------|
|                              | Вι                 | udget |  | Amount |
| Direct mate                  | NA                 |       |  |        |
| Direct labou<br>Indirect cos | \$1,925<br>\$2,096 |       |  |        |
| Sub-total (S                 | \$4,021            |       |  |        |
| Profit (Sub-                 | \$1,005            |       |  |        |
| Total (Sum                   | \$5,026            |       |  |        |